## March 1 - 31st

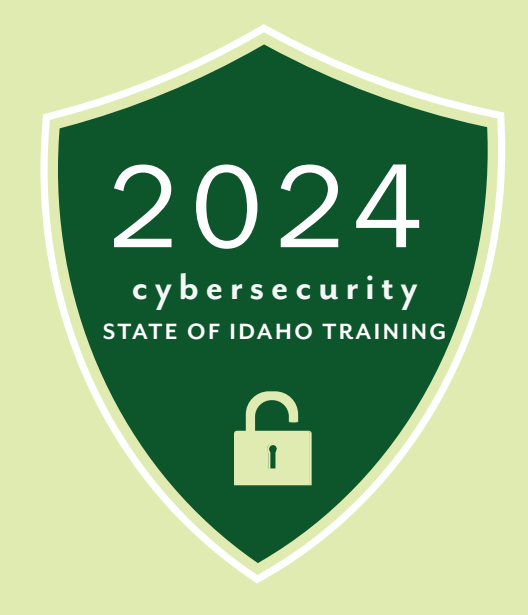

## **WHAT YOU NEED TO DO**

- **1. Login to your Luma profile**
- **2. Go to waffle at the top left hand corner. Click on 'Infor Global HR'**
- **3. Expand 'My Learning and Development' from the menu options. Select 'Development Profile'**
- **4. In 'Newly Assigned Activities', select '2024 Annual Cybertraining'**
- **5. Ensure pop-ups are unblocked**
- **6. Complete training**

For individuals requiring accommodation for training, please email ada.coordinator@dhr.idaho.gov or call 208.854.3077.

## **FOR QUESTIONS PLEASE VISIT:**

**https://training-intranet.idaho.gov/training/state-training-resources/c ybersecurity-training/** 

## **DID YOU KNOW**

**In 2023, phishing threats became more efficient, with 96% of targeted organizations negatively impacted by these attacks, compared with 86% during the previous year.** 

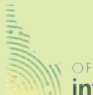

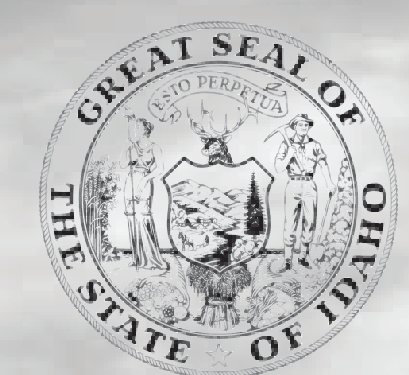

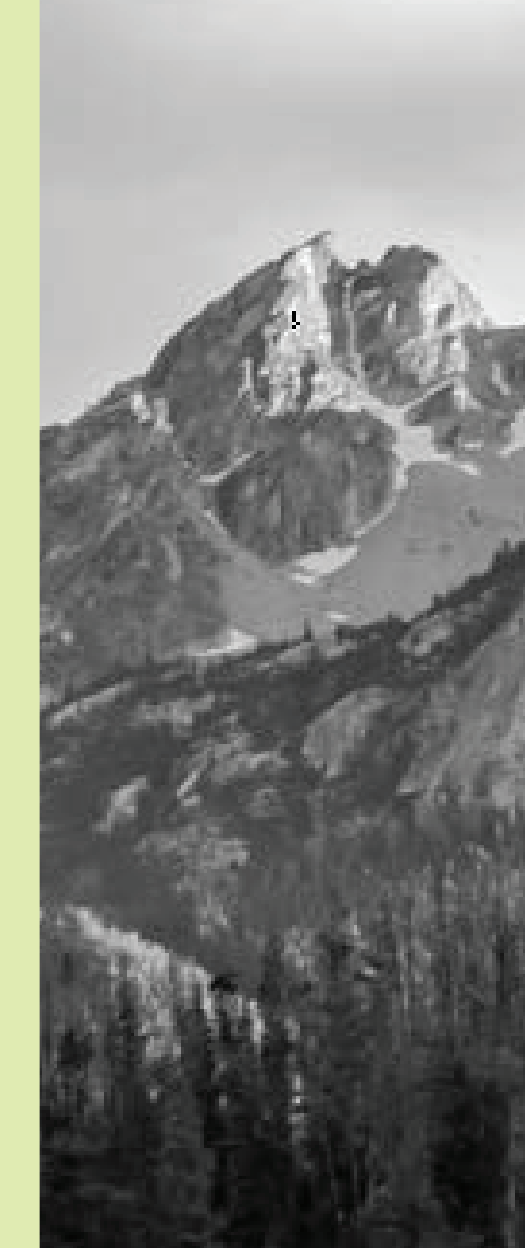

information technology services